# ICE 1058 Bochum Hbf - Duisburg Hbf

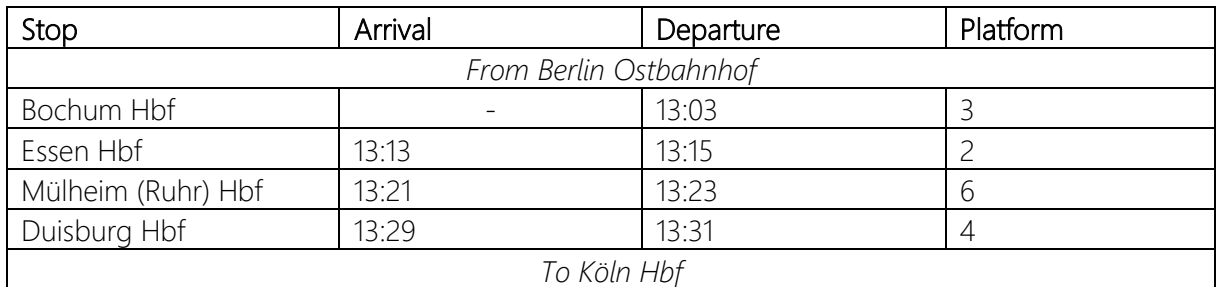

Hello driver,

today, you will be driving ICE 1058 with a short ICE 1 on the section from Bochum Hbf to Duisburg Hbf. Don't miss the unusual stop in Mülheim. In Duisburg, a colleague will take over the train on its final leg to Köln Hbf. Your departure is at 13:03. Have fun!

The scenario is based on the services that ran on October 17, 2022, but unfortunately cannot be implemented completely realistically due to limitations imposed by the Scenario Planner.

If you don't own one of the optional add-ons, you will have to change or remove the corresponding AI trains yourself in the scenario editor.

## Mandatory Add-Ons

- Hauptstrecke Rhein-Ruhr (Scenario Route)
- Schnellfahrstrecke Kassel Würzburg (Player Train)

## Optional Add-Ons (AI Trains)

- Schnellfahrstrecke Köln Aachen
- Main-Spessart Bahn
- Rhein-Ruhr Osten
- S-Bahn Zentralschweiz: Luzern Sursee
- DB BR 101

#### Freeware

- [HRR Scenario Planner](https://www.trainsimcommunity.com/mods/c3-train-sim-world/c19-patches/i875-hrr-scenario-planner-path-extension) Path Extension v1.2
	- o most recent version 1.2 is mandatory for this scenario!
- **[Optional] [Talent 2 VRR Livery \(Foobian\)](https://rail-sim.de/forum/filebase/entry/7078-talent-2-vrr/)**
- [Optional] Flirt 1 [DB-Abellio Livery \(mat0598\)](https://rail-sim.de/forum/filebase/entry/8456-flirt-1-rvg-abellio-und-db-abellio-lackierung/)
	- o DB version
- [Optional] [101 066-9 Einziganders reworked Livery \(EiHowa\)](https://rail-sim.de/forum/filebase/entry/7537-101-066-9-einziganders-reworked/)
- [Optional] **[BR 422 VRR Repaint \(Nickhawk\)](https://rail-sim.de/forum/filebase/entry/5811-br-422-vrr/)** 
	- o HRR version
	- o RRO version should not be installed so the S 6 trains have the correct livery

## Install

Add the .sav file to this folder:

Documents/My Games/TrainSimWorld3/Saved/SaveGames

You can then find the scenario in the game under: Creators Club -> Scenario Planner -> Hauptstrecke Rhein-Ruhr -> ICE 1058 Bochum - DU

### Uninstall

Delete the .sav file.